# **АННОТАЦИЯ РАБОЧЕЙ ПРОГРАММЫ УЧЕБНОЙ ПРАКТИКИ ПРИЕМ 2020 г. ФОРМА ОБУЧЕНИЯ ОЧНАЯ**

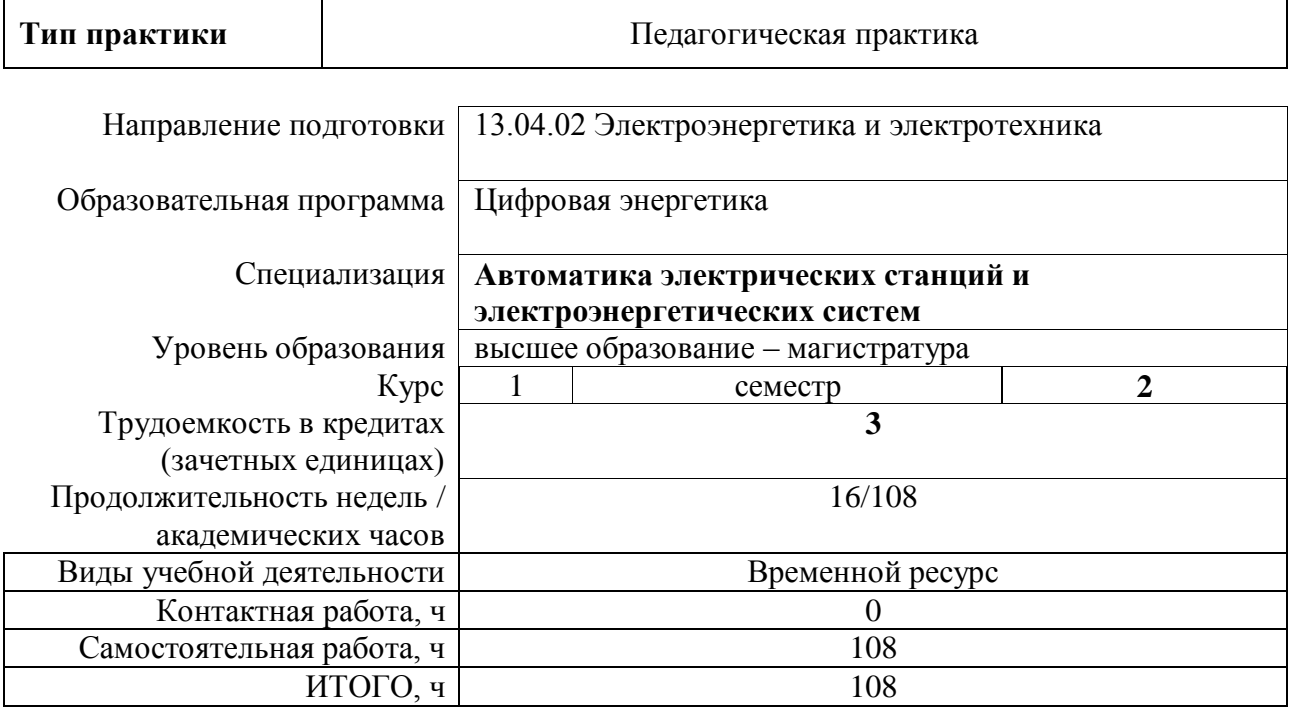

## **1. Цели практики**

Целями практики является формирование у обучающихся определенного ООП (п. 5. Общей характеристики ООП) состава компетенций для подготовки к профессиональной деятельности.

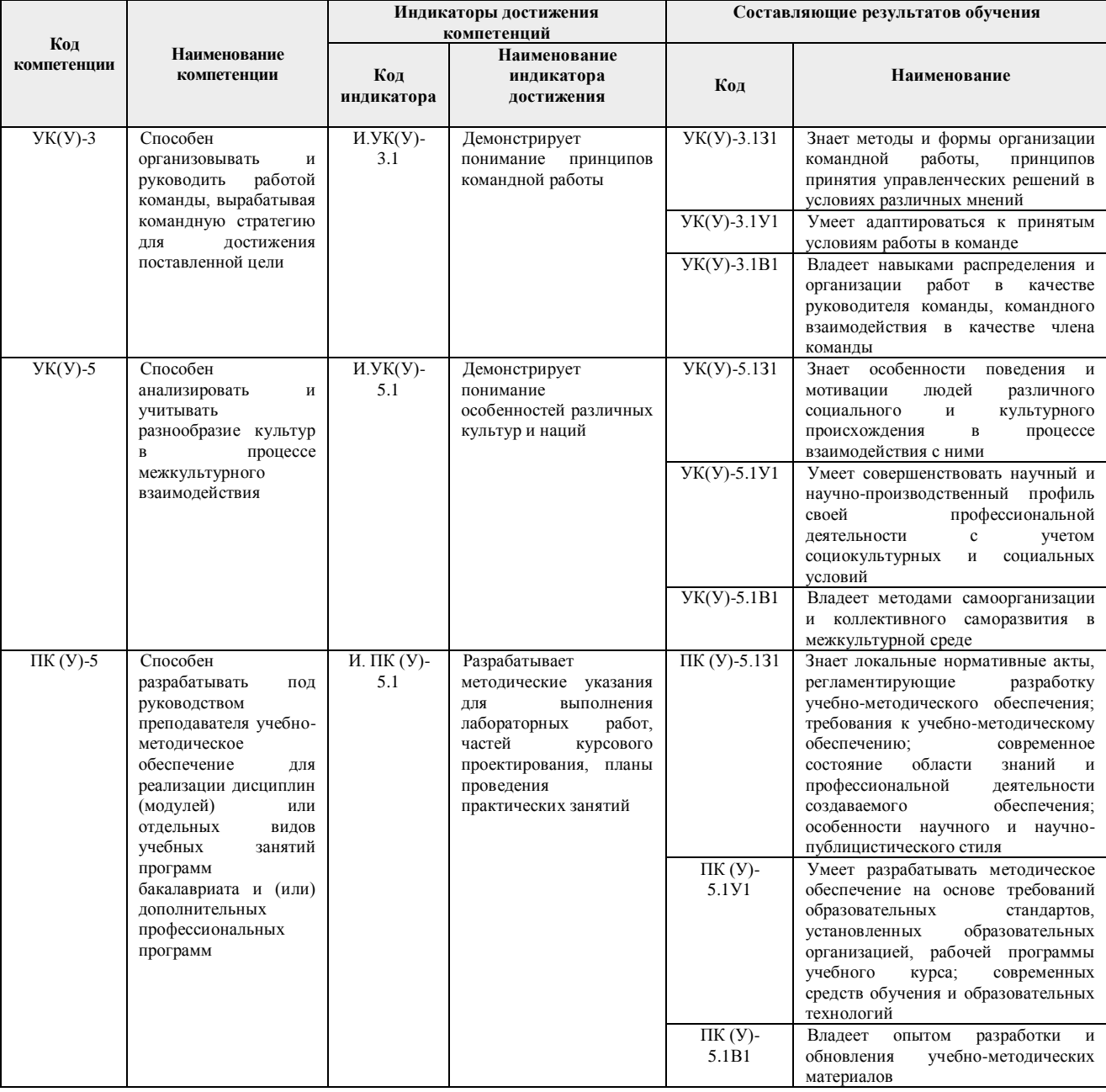

### **2. Вид практики, способ, форма и место ее проведения**

**Вид практики:** учебная **Тип практики:** педагогическая практика **Способ проведения практики:**

стационарная.

#### **Места проведения практики:**

- образовательные организации;
- структурные подразделения университета.

Лицам с ограниченными возможностями здоровья и инвалидам предоставляются места практик с учетом их состояния здоровья и требований по доступности (в соответствии с рекомендациями ИПРА, относительно рекомендованных условий труда).

## **3. Перечень планируемых результатов обучения при прохождении практики, соотнесенных с планируемыми результатами освоения ООП**

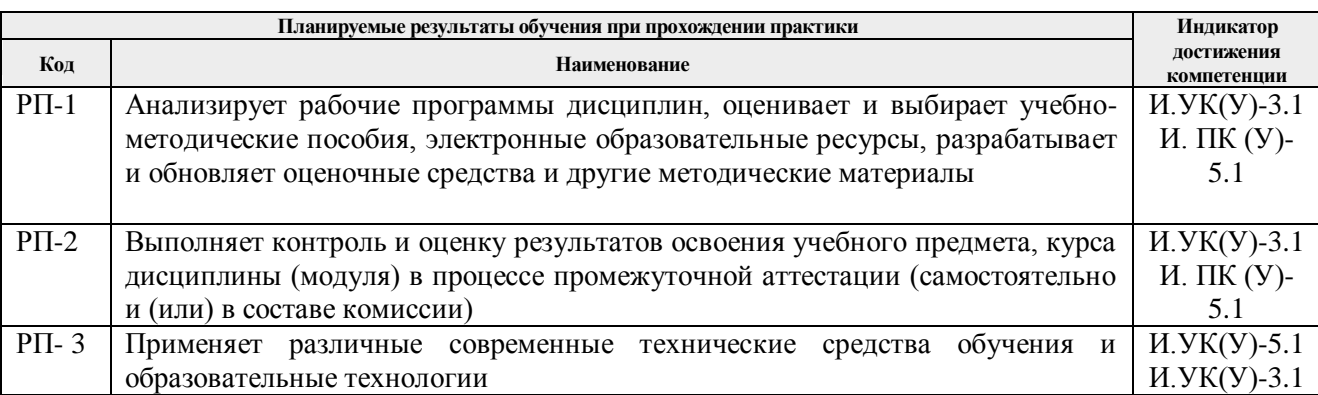

После прохождения практики будут сформированы результаты обучения:

## **4. Структура и содержание практики**

#### Содержание этапов практики:

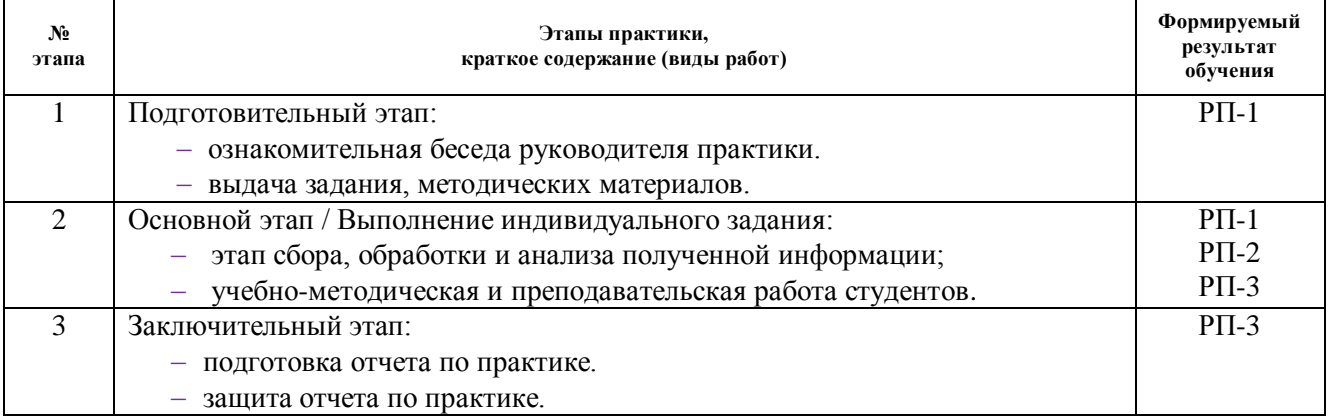

### **5. Учебно-методическое и информационное обеспечение практики**

### **5.1. Учебно-методическое обеспечение**:

### **Основная литература**

1. Кузин, А. Ю. Педагогика и психология: практикум / А. Ю. Кузин, Ю. И. Кузина; Национальный исследовательский Томский политехнический университет (ТПУ). — Томск: Изд-во ТПУ, 2010. — 96 с.: ил. – Текст: непосредственный.

2. Богданова, Е. В. Психологические основания эффективной организации образовательного процесса в условиях модернизации высшего образования: учебное пособие / Е. В. Богданова; Национальный исследовательский Томский политехнический университет (ТПУ). — Томск: Изд-во ТПУ, 2010. — URL: http://www.lib.tpu.ru/fulltext2/m/2011/m270.pdf. —Режим доступа: из корпоративной сети ТПУ. – Текст: электронный.

**3.** Журавлева, О. Б. Технологии Интернет-обучения: Учебное пособие / О.Б. Журавлева, Б.И. Крук. - Москва: Гор. линия-Телеком, 2013. - 166 с.: ил.; . ISBN 978-5-9912-0299-2, 500 экз. - Текст : электронный. - URL: https://new.znanium.com/catalog/product/416145 **Дополнительная литература**

1. Соколова, Ирина Юрьевна. Педагогическая психология: учебное пособие / И. Ю. Соколова; Национальный исследовательский Томский политехнический университет (ТПУ). — Томск: Изд-во ТПУ, 2011. — 328 с.: ил.

2. Стародубцев, В. А. Персонализация виртуальной образовательной среды = Personalization of virtual education environment / В. А. Стародубцев. – Текст: электронный // Педагогическое образование в России / Уральский государственный педагогический университет (УрГПУ). — 2015. — № 7 . — [С. 24-29] . —URL:: http://elibrary.ru/item.asp?id=23868708. — Режим доступа: свободный доступ из сети Интернет.

3. Лощилова, М. А.. Проектирование педагогической модели профессиональной подготовки будущих инженеров на основе ресурсов сетевого взаимодействия = Design pedagogical models training future engineers based resources networking / М. А. Лощилова, В. Г. Лизунков. – Текст: электронный // Современные проблемы науки и образования. — 2015. — № 4. — [8 c.]. – URL: http://elibrary.ru/item.asp?id=23939930. — Режим доступа: свободный доступ из сети Интернет.

## **5.2. Информационное и программное обеспечение**

Internet-ресурсы (в т.ч. в среде LMS MOODLE и др. образовательные и библиотечные ресурсы):

Профессиональные базы данных и информационно-справочные системы доступны по ссылке:<https://www.lib.tpu.ru/html/irs-and-pdb>

Лицензионное программное обеспечение (в соответствии с **Перечнем лицензионного программного обеспечения ТПУ)**:

- 1. Microsoft Office 2013 Standard Russian Academic, Microsoft Office 2013 Standard Russian Academic.
- 2. Document Foundation LibreOffice
- 3. Adobe Acrobat Reader DC
- 4. Google Chrome
- 5. Zoom Zoom